## Package 'cytofQC'

April 15, 2024

<span id="page-0-0"></span>Type Package

Title Labels normalized cells for CyTOF data and assigns probabilities for each label

Version 1.2.0

Description cytofQC is a package for initial cleaning of CyTOF data. It uses a semi-supervised approach for labeling cells with their most likely data type (bead, doublet, debris, dead) and the probability that they belong to each label type. This package does not remove data from the dataset, but provides labels and information to aid the data user in cleaning their data. Our algorithm is able to distinguish between doublets and large cells.

License Artistic-2.0

URL <https://github.com/jillbo1000/cytofQC>

BugReports <https://github.com/jillbo1000/cytofQC/issues>

biocViews Software, SingleCell, Annotation

Encoding UTF-8

LazyData false

Imports CATALYST, flowCore, e1071, EZtune, gbm, ggplot2, hrbrthemes, matrixStats, randomForest, rmarkdown, SingleCellExperiment, stats, SummarizedExperiment, ssc, S4Vectors, graphics, methods

RoxygenNote 7.2.3

Suggests gridExtra, knitr, RColorBrewer, testthat, uwot

VignetteBuilder knitr

git\_url https://git.bioconductor.org/packages/cytofQC

git\_branch RELEASE\_3\_18

git\_last\_commit 93adeda

git\_last\_commit\_date 2023-10-24

Repository Bioconductor 3.18

Date/Publication 2024-04-15

Author Jill Lundell [aut, cre] (<<https://orcid.org/0000-0002-6048-4700>>), Kelly Street [aut] (<<https://orcid.org/0000-0001-6379-5013>>)

Maintainer Jill Lundell <jflundell@gmail.com>

## <span id="page-1-0"></span>R topics documented:

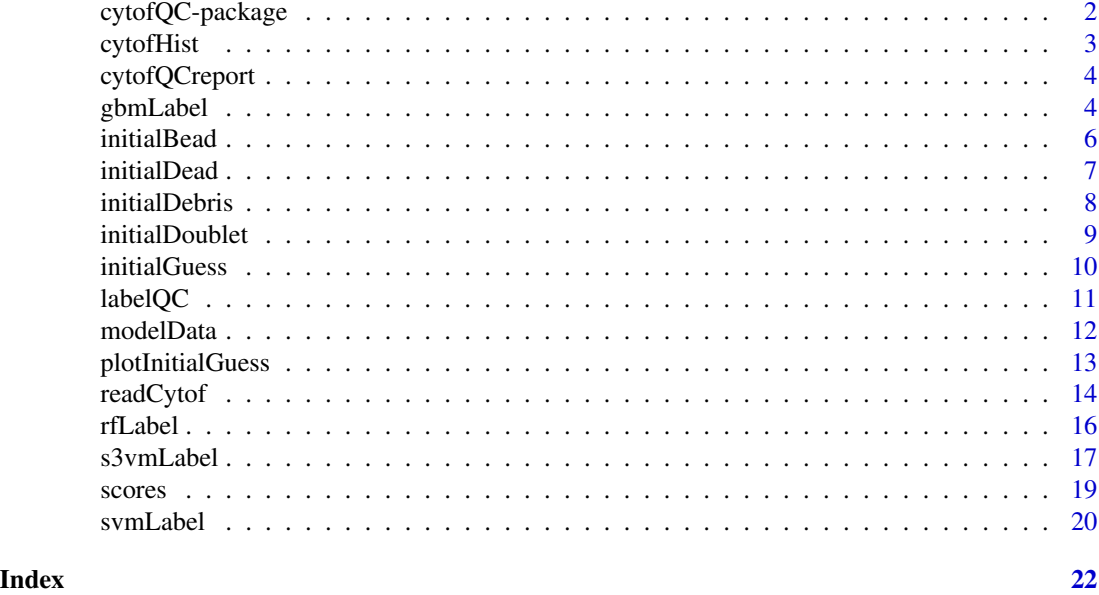

cytofQC-package *cytofQC: Event labeling for quality control of CyTOF data*

#### Description

Labels observations in a CyTOF dataset as a cell, gdpZero (zero for at least one Gaussian parameter), bead, debris, doublet, or dead cell.

#### Details

Data from an fcs file are read directly into a [SingleCellExperiment](#page-0-0) using the [readCytof](#page-13-1) function.

The data can be labeled with a single function, [labelQC](#page-10-1), which can be customized. Labeling can also be done using a set of other functions that first select a set of events that clearly look like the event type being modeled and then use those events to train a statistical learning model that can identify the event type. These functions are discussed and demonstrated in the vignette.

A plotting function called [cytofHist](#page-2-1) is included that makes assessing the characteristic of the data and labeling easy.

The package also includes a function called [cytofQCreport](#page-3-1) that generates a report of the labeling and can generate a umap created with the QC variables and colored by event label.

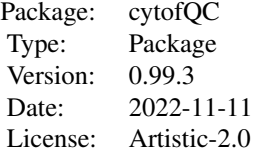

#### <span id="page-2-0"></span>cytofHist 3

#### Author(s)

Maintainer: Jill Lundell <jflundell@gmail.com> Authors: J. Lundell, K. Street

<span id="page-2-1"></span>cytofHist *Returns histogram for grouped data*

### Description

Returns histogram for grouped data

#### Usage

```
cytofHist(x, group, type = c("count", "density"), na.rm = FALSE, title = NULL)
```
#### Arguments

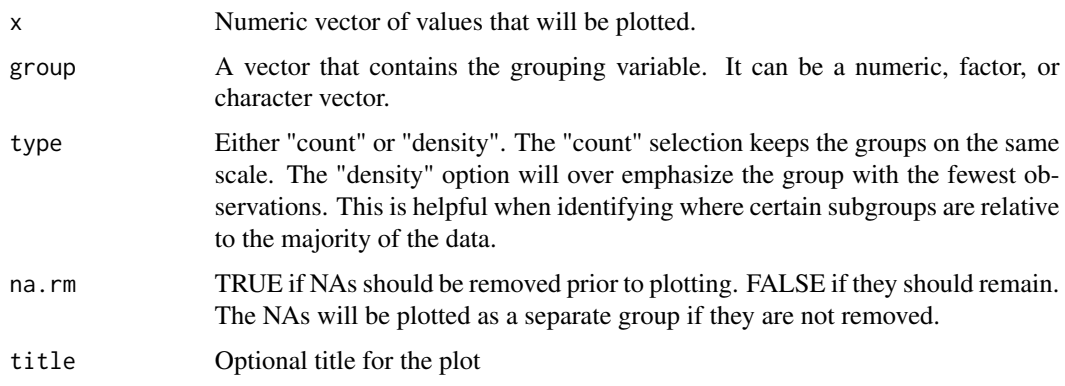

#### Value

A ggplot2 histogram.

```
data("raw_data", package = "CATALYST")
sce <- readCytof(raw_data, beads = 'Beads', viability = c('cisPt1','cisPt2'))
sce <- labelQC(sce)
cytofHist(scores(sce, 'bead'), label(sce))
```
<span id="page-3-1"></span><span id="page-3-0"></span>

#### Description

Generate a cytofQC report

#### Usage

cytofQCreport(x, outDir, sampName, runUMAP = TRUE, ...)

#### Arguments

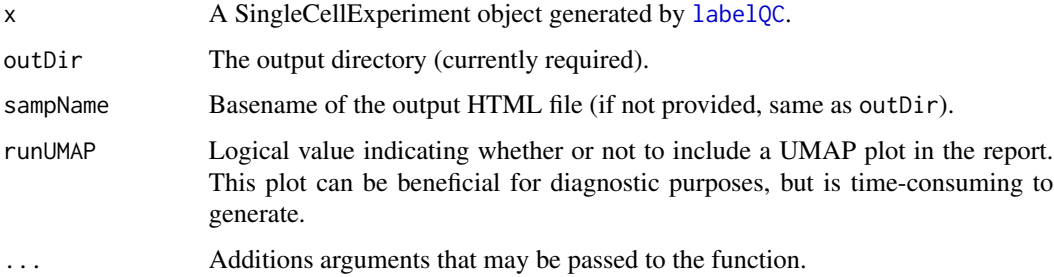

### Value

If successful, returns TRUE silently and generates the specified QC report.

#### Examples

```
data("raw_data", package = "CATALYST")
x <- readCytof(raw_data, beads = "Beads", viability = c("cisPt1", "cisPt2"))
x \le - labelQC(x, n = 500)
tmp <- tempdir()
cytofQCreport(x, tmp, 'example')
```
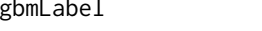

gbmLabel *Returns the final label assignments for a parameter using a gradient boosting machine*

#### Description

Returns the final label assignments for a parameter using a gradient boosting machine

#### <span id="page-4-0"></span>gbmLabel 5

#### Usage

```
gbmLabel(
  x,
  type = c("bead", "doublet", "debris", "dead"),
  loss = c("auc", "class"),n = 4000,
  standardize = TRUE
)
```
#### Arguments

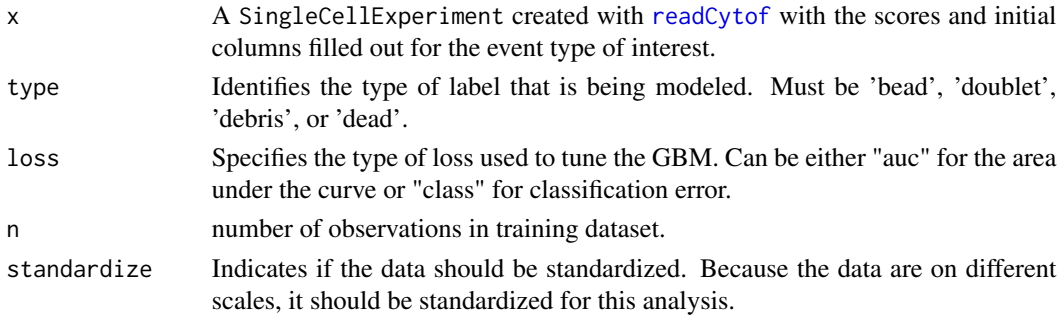

#### Details

gbmLabel uses a gradient boosting machine to compute the final labels for the specified parameter type (bead, doublet, debris, or dead). This step cannot be completed until the corresponding initialization function (initialBead, initialDebris, initialDoublet, or initialDead) is done on the SingleCellExperiment created by readCytof. The gbm is tuned using [eztune](#page-0-0) and then predicted values are computed for all of the events in x. If the predicted probability for the label type is greater than 0.5, the label is changed to the specified type. However, if an observation already has a label other than 'cell' in the label variable, it will not be changed. The predicted probabilities for all of the observations are stored in the variable associated with that type in the probs object of x for further analysis. Thus, it is possible to have a probability greater than 0.5 for 'debris' but still have a label of 'bead' if an observation was classified as a bead prior to classifying the debris.

#### Value

An updated SingleCellExperiment is returned with the labels for the parameter of interest (bead, doublet, debris, or dead) added to the label object of the SingleCellExperiment and the probabilities for the event type added to the probs object of the SingleCellExperiment.

```
data("raw_data", package = "CATALYST")
sce <- readCytof(raw_data, beads = "Beads", viability = c("cisPt1", "cisPt2"))
sce <- initialBead(sce)
sce <- gbmLabel(sce, type = "bead", loss = "auc")
head(probs(sce))
table(label(sce))
```
<span id="page-5-0"></span>

#### Description

Preliminary bead classification

#### Usage

initialBead(x)

#### Arguments

x A SingleCellExperiment created with [readCytof](#page-13-1).

#### Details

The beads are typically the first cell classification that is done. The different event types are labeled iteratively so the labels vector in the colData will contain all of the labels and probabilities computed up to this point. Only events that have a "cell" label can be assigned an initial event classification of "bead". This function computes a score that assesses how much an event looks like a bead and then fits a mixture model to assign each event a class of 1 for a bead, -1 for an event that is not a bead, or 0 for undetermined or previously assigned to a different event type. The score is recorded in the score object in the colData and the initial classification is recorded in the initial part of the colData.

Each bead channel should classify into two fairly clear groups where one is the beads and the other is non-beads. A histogram of the bead score should show a clear, small peak that represents the beads.

#### Value

A SingleCellExperiment that contains the bead score and the bead designation for each event. This information is stored in the score and initial objects in the colData for the SingleCellExperiment.

```
data("raw_data", package = "CATALYST")
sce <- readCytof(raw_data, beads = 'Beads', viability = c('cisPt1','cisPt2'))
sce <- initialBead(sce)
head(scores(sce))
head(initial(sce))
```
<span id="page-6-0"></span>

#### Description

Preliminary viability classification

#### Usage

 $initialDead(x, dna = FALSE, standardize = TRUE)$ 

#### Arguments

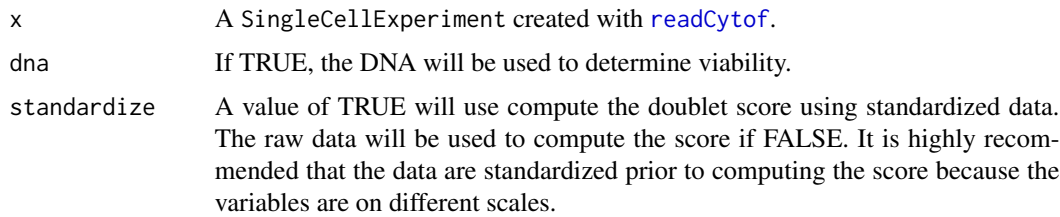

#### Details

The beads are typically the first cell classification that is done because their identification is straightforward. Debris is typically classified after the beads and doublets classified after the debris. After the doublets are classified, the permeability is assessed. The permeability can be used to determine which cells are alive and which are dead. Dead cells are often gated out prior to gating debris and doublets. However, cleaning with respect to permeability is complicated in that it does not always make sense to clean "dead", or permeable, cells out of the data. Our default method chooses to classify them last because once an event is labeled "dead", it will not be assigned a different label. However, a user may wish to label the permeable, or dead cells right after cleaning the beads so that the "dead" label takes precedence over debris and doublets. Note that "dead" is used in place of permeable for labeling in this package.

Different event types are labeled iteratively so the labels vector in the colData will contain all of the labels and probabilities computed up to this point. Only events that have a "cell" label can be assigned an initial event classification of "dead". This function computes a score that assesses how much an event looks like a permeable cell and then fits a mixture model to assign each event a class of 1 for permeable, -1 for an event that is not permeable, or 0 for undetermined or previously assigned to a different event type. The score is recorded in the score object in the colData and the initial classification is recorded in the initial part of the colData.

The viability measures should classify into two fairly clear groups where one is permeable cells and the other is non-permeability. DNA is also often higher for cells that are permeable. The primary measure for determining permeability is sum of the viability measures, but the method allows for DNA content to be used as well. The function initialGuess is used to determine the groups. The members of the group with the largest mean are classified as 'dead' and the rest are classified as not dead.

#### <span id="page-7-0"></span>Value

A SingleCellExperiment that contains the permeability score and the permeability designation for each event. This information is stored in the score and initial objects in the colData for the SingleCellExperiment.

#### Examples

```
data("raw_data", package = "CATALYST")
sce <- readCytof(raw_data, beads = 'Beads', viability = c('cisPt1','cisPt2'))
sce <- initialBead(sce)
sce <- initialDebris(sce)
sce <- initialDoublet(sce)
sce <- initialDead(sce)
head(scores(sce))
head(initial(sce))
```
initialDebris *Preliminary debris classification*

#### Description

Preliminary debris classification

#### Usage

```
initialDebris(x, score = c(1, 2, 3), standardize = TRUE)
```
#### Arguments

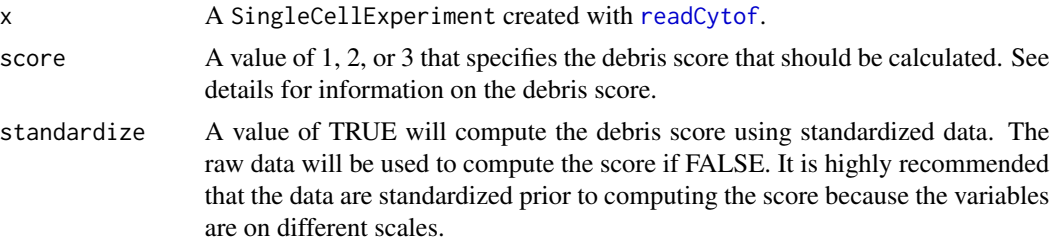

#### Details

The beads are typically the first cell classification that is done because their identification is straightforward. Debris is typically classified after the beads. This is because classifying debris is more straightforward than doublets and labeling them before the doublets aids in doublet classification.

Different event types are labeled iteratively so the labels vector in the colData will contain all of the labels and probabilities computed up to this point. Only events that have a "cell" label can be assigned an initial event classification of "debris". This function computes a score that assesses how much an event looks like debris and then fits a mixture model to assign each event a class of 1 for

#### <span id="page-8-0"></span>initialDoublet 9

debris, -1 for an event that is not debris, or 0 for undetermined or previously assigned to a different event type. The score is recorded in the score object in the colData and the initial classification is recorded in the initial part of the colData.

Several options are available for computing the debris score. The following list shows the debris score calculations. Each one can be selected by its number on the following list:

- 1. 1 (DNA1 + DNA2 + Event\_length Center Width + Offset)
- 2. Residual + Offset 2(DNA1) 2(DNA2) Event\_length Center 0.5(Width)
- 3.  $1 (DNA1 + DNA2 + Event_length)$

#### Value

A SingleCellExperiment that contains the debris score and the debris designation for each event. This information is stored in the score and initial objects in the colData for the SingleCellExperiment.

#### Examples

```
data("raw_data", package = "CATALYST")
sce <- readCytof(raw_data, beads = 'Beads', viability = c('cisPt1','cisPt2'))
sce <- initialBead(sce)
sce <- initialDebris(sce)
head(scores(sce))
head(initial(sce))
```
initialDoublet *Preliminary doublet classification*

#### Description

Preliminary doublet classification

#### Usage

```
initialDoublet(x, score = c(1, 2, 3), standardize = TRUE)
```
#### Arguments

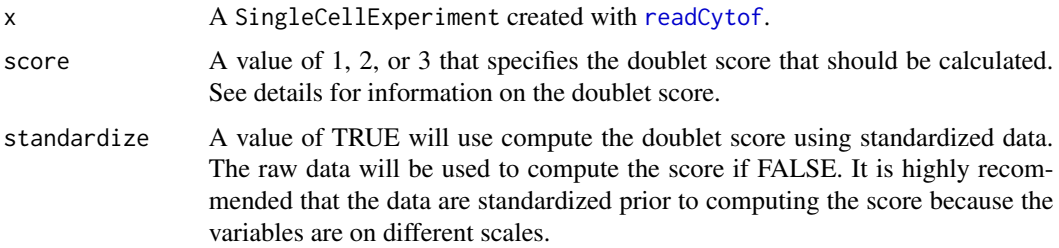

#### Details

The beads are typically the first cell classification that is done because their identification is straightforward. Debris is typically classified after the beads. This is because classifying debris is more straightforward than doublets and labeling them before the doublets aids in doublet classification.

Different event types are labeled iteratively so the labels vector in the colData will contain all of the labels and probabilities computed up to this point. Only events that have a "cell" label can be assigned an initial event classification of "doublet". This function computes a score that assesses how much an event looks like a doublet and then fits a mixture model to assign each event a class of 1 for doublet, -1 for an event that is not a doublet, or 0 for undetermined or previously assigned to a different event type. The score is recorded in the score object in the colData and the initial classification is recorded in the initial part of the colData.

Several options are available for computing the doublet score. The following list shows the doublet score calculations. Each one can be selected by its number on the following list:

- 1.  $DNA1 + DNA2 + Residual + Event$  length Offset 0.5(Width)
- 2.  $DNA1 + DNA2 + Residual + Event length Offset 0.5(Width) + abs(Center)$
- 3.  $0.3 * (DNA1 + DNA2 + Event_length) + Residual + Center + (max(Offset))$

#### Value

A SingleCellExperiment that contains the doublet score and the doublet designation for each event. This information is stored in the score and initial objects in the colData for the SingleCellExperiment.

#### Examples

```
data("raw_data", package = "CATALYST")
sce <- readCytof(raw_data, beads = 'Beads', viability = c('cisPt1','cisPt2'))
sce <- initialBead(sce)
sce <- initialDebris(sce)
sce <- initialDoublet(sce)
head(scores(sce))
head(initial(sce))
```
initialGuess *General preliminary classification.*

#### Description

General preliminary classification.

```
initialGuess(x, middleGroup = c(0, -1, 1))
```
<span id="page-9-0"></span>

#### <span id="page-10-0"></span> $labeled$ C abelQC  $l1$

#### Arguments

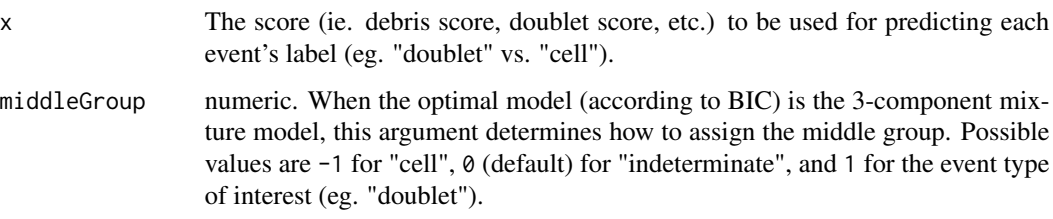

#### Value

A list with the following elements:

- label A vector of the same length as x providing the labels (-1 for cells, 1 for non-cells, 0 for uncertain).
- fit1 Summary of the 1-component (half Normal) model fit.
- fit2 Summary of the 2-component (half Normal + Normal) model fit.
- fit1 Summary of the 3-component (half Normal + 2 Normals) model fit.

#### Examples

```
data("raw_data", package = "CATALYST")
sce <- readCytof(raw_data, beads = "Beads", viability = c("cisPt1", "cisPt2"))
sce <- initialDoublet(sce)
fit <- initialGuess(scores(sce, "doublet"))
```
<span id="page-10-1"></span>labelQC *Returns the final label assignments the specified parameters*

#### Description

Returns the final label assignments the specified parameters

```
labelQC(
  x,
 model = c("swm", "rf", "gbm"),
  type = c("all", "bead", "doublet", "debris", "dead"),
 nTrain = 4000,
  loss = c("auc", "class")\mathcal{E}
```
#### <span id="page-11-0"></span>**Arguments**

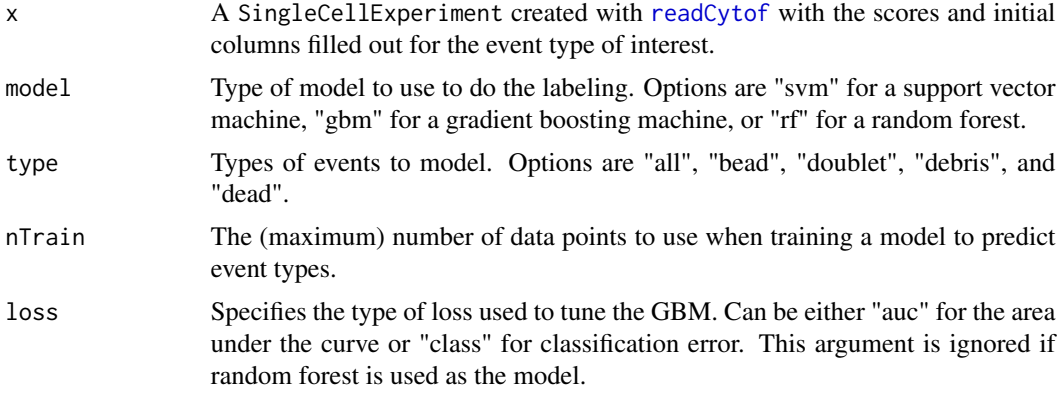

#### Details

labelQC uses a support vector machine, gradient boosting machine, or a random forest to compute the final labels for the specified parameter types (bead, doublet, debris, or dead). The predicted probabilities for all of the observations are stored in the variable associated with that type for further analysis. Thus, it is possible to have a probability greater than 0.5 for 'debris' but still have a label of 'bead' if an observation was classified as a bead prior to classifying the debris.

#### Value

A SingleCellExperiment data.frame is returned with the labels for the parameters of listed in types (bead, doublet, debris, or dead) added to the label variable and the probabilities for each of the columns pertaining to the parameters listed in probs.

#### Examples

```
data("raw_data", package = "CATALYST")
sce <- readCytof(raw_data, beads = "Beads", viability = c("cisPt1", "cisPt2"))
sce <- labelQC(sce)
table(label(sce))
```
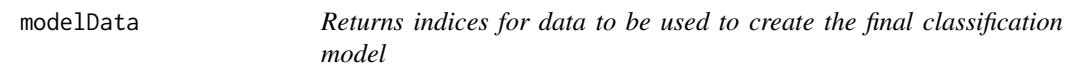

#### Description

Returns indices for data to be used to create the final classification model

```
modelData(x, type = c("bead", "doublet", "debris", "dead"), n = 4000)
```
#### <span id="page-12-0"></span>plotInitialGuess 13

#### **Arguments**

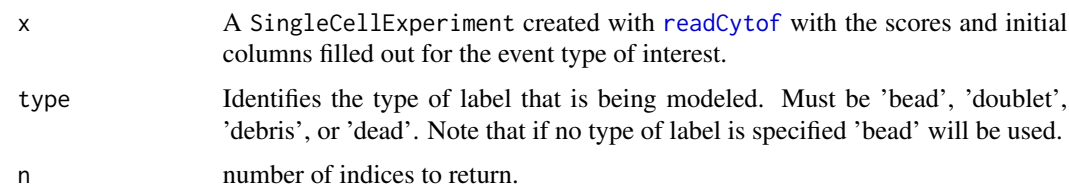

#### Details

The indices that are returned by modelData are be used to create a model that can be used to classify the observations with regard to the parameter of interest (bead, doublet, debris, dead). It is used as part of gbmLabel, rfLabel, svmLable, and labelQC. The function modelData uses the score and the function initialGuess to randomly select a set of data points that we are confident are of the event type and not of the selected event type that can be used to train the data. Only points that are labeled as -1 and 1 are considered for the training dataset. The selected dataset is balance with a fairly equal number of points from each group.

#### Value

An integer vector that contains the indices of the events that should be included in the creation of the final classification model for the event type of interest (bead, debris, doublet, dead).

#### Examples

```
data("raw_data", package = "CATALYST")
sce \le readCytof(raw_data, beads = "Beads", viability = c("cisPt1", "cisPt2"))
sce <- initialBead(sce)
train \leq modelData(sce, type = "bead", n = 4000)
```
plotInitialGuess *Plot preliminary classification from initialGuess*

#### **Description**

Plot preliminary classification from initialGuess

```
plotInitialGuess(
 x,
  IG = NULL,
 fit = NULL,type = c("both", "full", "truncated")
)
```
#### <span id="page-13-0"></span>Arguments

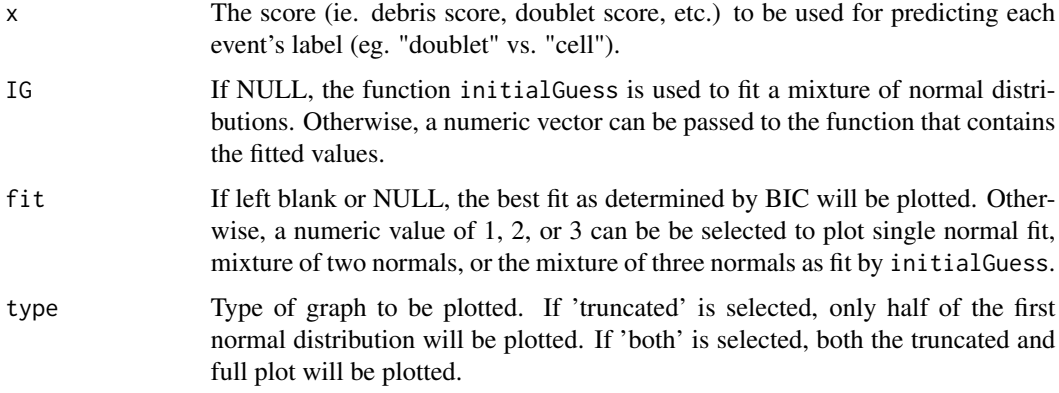

#### Value

A histogram that shows the score with the mixture of normal distributions overlayed.

#### Examples

```
data("raw_data", package = "CATALYST")
sce <- readCytof(raw_data, beads = "Beads", viability = c("cisPt1", "cisPt2"))
sce <- initialDoublet(sce)
plotInitialGuess(scores(sce, "doublet"), type = "both")
plotInitialGuess(scores(sce, "doublet"), type = "truncated")
```
<span id="page-13-1"></span>readCytof *Read in a dataset and prepare it for analysis*

#### Description

Read in a dataset and prepare it for analysis

```
readCytof(
  file.name,
 beads = c("Bead"),dna = c("DNA1", "DNA2"),
 event_length = "Event_length",
 viability = "Live_Dead",
 gaussian = c("Center", "Offset", "Width", "Residual"),
  verbose = TRUE
\mathcal{E}
```
#### readCytof 15

#### Arguments

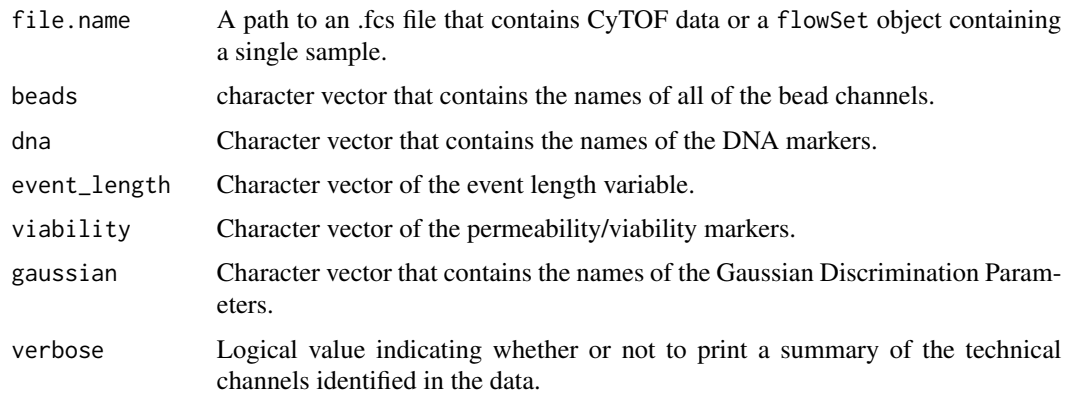

#### Details

The function returns a SingleCellExperiment that contains all of the original information from the fcs file. The data are imported using CATALYST and then information is added to the colData that will be used to determine labels for each event and to provide additional information about the events that can be used for exploratory data analysis and to aid the user in labeling the data. The objects are all initialized at this point an values are filled in during later stages of the labeling process. Note that the names from the fcs file are required as arguments to the readCytof. If you are not sure what those names are, there is some code in the example that shows how to import your data into a SingleCellExperiment using prepData from CATALYST and look at the names.

#### Value

A SingleCellExperiment that contains the information from the CyTOF fcs file, the technical data that will be used to label the data, and other objects that are used to store information through the labeling process. The objects are DataFrame objects that are stored in the colData for the SingleCellExperiment. The objects are:

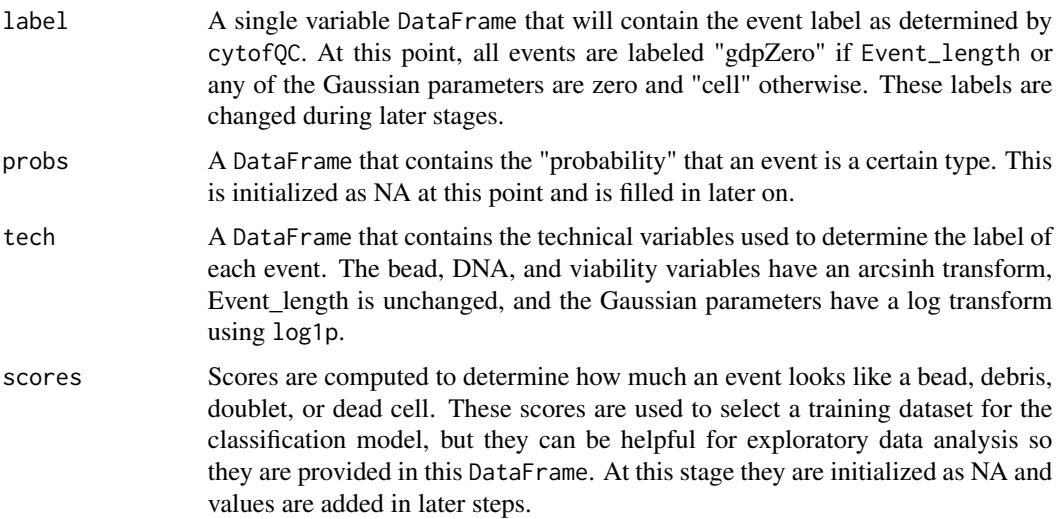

<span id="page-15-0"></span>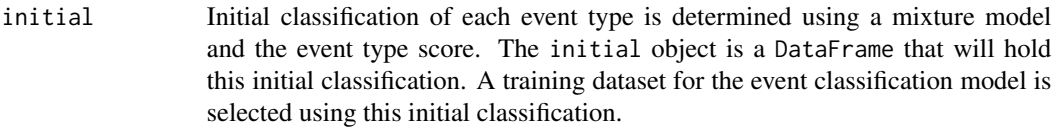

#### Examples

```
library(CATALYST)
library(SingleCellExperiment)
data("raw_data", package = "CATALYST")
# Determine at the names of the bead, DNA, and viability channels in the
# file. Names are 'Beads', 'DNA1', 'DNA2', 'cisPt1', 'cisPt2'.
tech <- prepData(raw_data)
rownames(tech)
# Determine names of event length and Gaussian parameters
# names are 'Event_length', 'Center', 'Offset', 'Width', 'Residual'
names(int_colData(tech))
# read in the data for use with cytofQC
x <- readCytof(raw_data, beads = 'Beads', viability = c('cisPt1','cisPt2'))
```
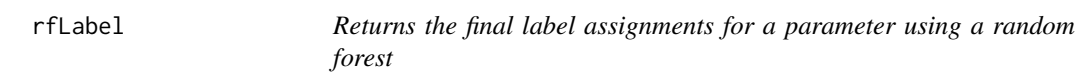

#### Description

Returns the final label assignments for a parameter using a random forest

#### Usage

```
rfLabel(
  x,
  type = c("bead", "doublet", "debris", "dead"),
  loss = c("auc", "class"),n = 4000,standardize = TRUE
\lambda
```
#### Arguments

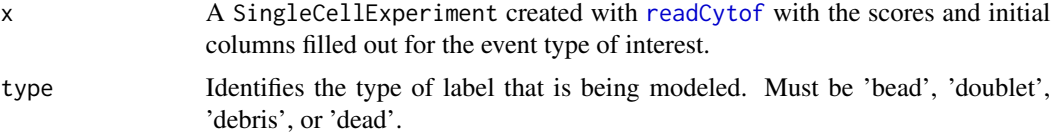

#### <span id="page-16-0"></span>s3vmLabel 17

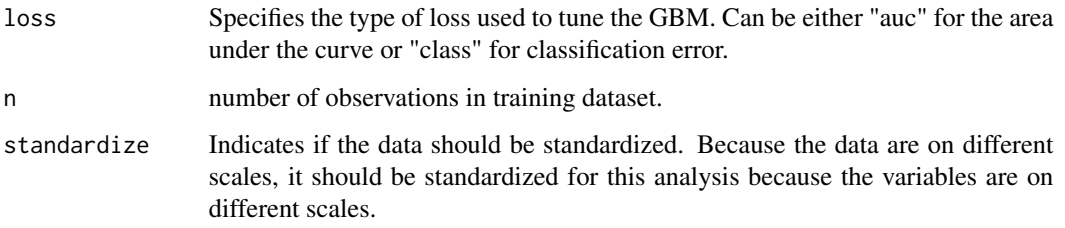

#### Details

rfLabel uses a random forest to compute the final labels for the specified parameter type (bead, doublet, debris, or dead). This step cannot be completed until the corresponding initialization function (initialBead, initialDebris, initialDoublet, or initialDead) is done on the SingleCellExperiment created by readCytof. The random forest uses the defaults from randomForest and then predicted values are computed for all of the events in x. If the predicted probability for the label type is greater than 0.5, the label is changed to the specified type. However, if an observation already has a label other than 'cell' in the label variable, it will not be changed. The predicted probabilities for all of the observations are stored in the variable associated with that type in the probs object of x for further analysis. Thus, it is possible to have a probability greater than 0.5 for 'debris' but still have a label of 'bead' if an observation was classified as a bead prior to classifying the debris.

#### Value

An updated SingleCellExperiment is returned with the labels for the parameter of interest (bead, doublet, debris, or dead) added to the label object of the SingleCellExperiment and the probabilities for the event type added to the probs object of the SingleCellExperiment.

#### Examples

```
data("raw_data", package = "CATALYST")
sce <- readCytof(raw_data, beads = "Beads", viability = c("cisPt1", "cisPt2"))
sce <- initialBead(sce)
sce <- rfLabel(sce, type = "bead")
head(probs(sce))
table(label(sce))
```
s3vmLabel *Returns the final label assignments for a parameter using a semisupervised support vector machine*

#### Description

Returns the final label assignments for a parameter using a semi-supervised support vector machine

#### Usage

```
s3vmLabel(
  x,
  type = c("bead", "doublet", "debris", "dead"),
  loss = c("auc", "class"),n = 4000.
  standardize = TRUE
)
```
#### Arguments

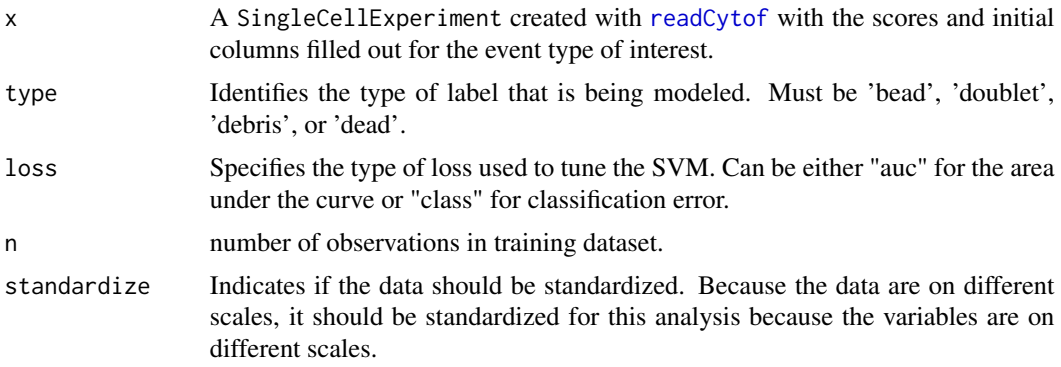

#### Details

s3vmLabel uses a semi-supervised support vector machine to compute the final labels for the specified parameter type (bead, doublet, debris, or dead). The model is initially computed using only the data specified in the index argument. Events are iteratively added to this set when the updated SVM predicts a label with high confidence. Then predicted values are computed for all of the observations in x. If the predicted probability for the label type is greater than 0.5, the label is changed to the specified type. However, if an observation already has a label other than 'cell' in the labels\$label variable, it will not be changed. The predicted probabilities for all of the observations is stored in the variable associated with that type for further analysis. Thus, it is possible to have a probability greater than 0.5 for 'debris' but still have a label of 'bead' if an observation was classified as a bead prior to classifying the debris.

#### Value

An updated SingleCellExperiment is returned with the labels for the parameter of interest (bead, doublet, debris, or dead) added to the label object of the SingleCellExperiment and the probabilities for the event type added to the probs object of the SingleCellExperiment.

```
data("raw_data", package = "CATALYST")
sce <- readCytof(raw_data, beads = "Beads", viability = c("cisPt1", "cisPt2"))
sce <- initialBead(sce)
sce \leq svmLabel(sce, type = "bead", loss = "auc")
head(probs(sce))
```
<span id="page-17-0"></span>

#### <span id="page-18-0"></span>scores and the second second second second second second second second second second second second second second second second second second second second second second second second second second second second second seco

table(label(sce))

scores *Returns a specified object from the cytofQC SingleCellExperiment*

#### Description

Returns a specified object from the cytofQC SingleCellExperiment

#### Usage

```
scores(x, type = c("all", "bead", "debris", "doublet", "dead")probs(x, type = c("all", "bead", "debris", "doublet", "dead"))label(x)
tech(
 x,
 type = c("all", "Bead", "DNA", "Viability", "Event_length", "Center", "Offset",
    "Width", "Residual")
)
initial(x, type = c("all", "bead", "debris", "doublet", "dead"))
```
#### Arguments

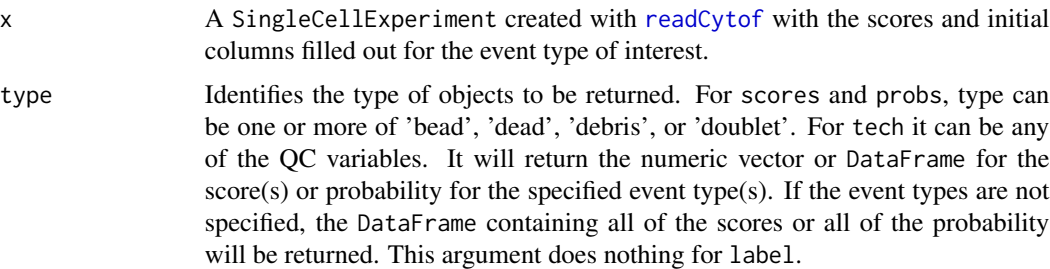

#### Value

For probs, scores, and tech, a numeric vector or DataFrame with the information for the event type(s) is returned.

For label, a character vector containing the label for each event is returned.

For tech, a DataFrame containing the technical variables used to determine the label of each event. The bead, DNA, and viability variables have an arcsinh transform, Event\_length is unchanged, and the Gaussian parameters have a log transform using log1p.

#### Examples

```
data("raw_data", package = "CATALYST")
sce <- readCytof(raw_data, beads = "Beads", viability = c("cisPt1", "cisPt2"))
sce <- labelQC(sce)
table(label(sce))
cytofHist(scores(sce, type = 'bead'), label(sce), title = "Bead score")
```
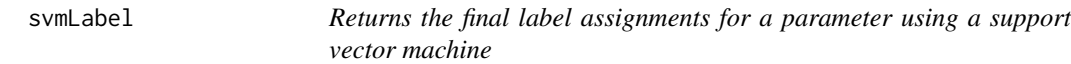

#### Description

Returns the final label assignments for a parameter using a support vector machine

#### Usage

```
svmLabel(
  x,
  type = c("bead", "doublet", "debris", "dead"),
 loss = c("auc", "class"),n = 4000,
  standardize = TRUE
)
```
#### Arguments

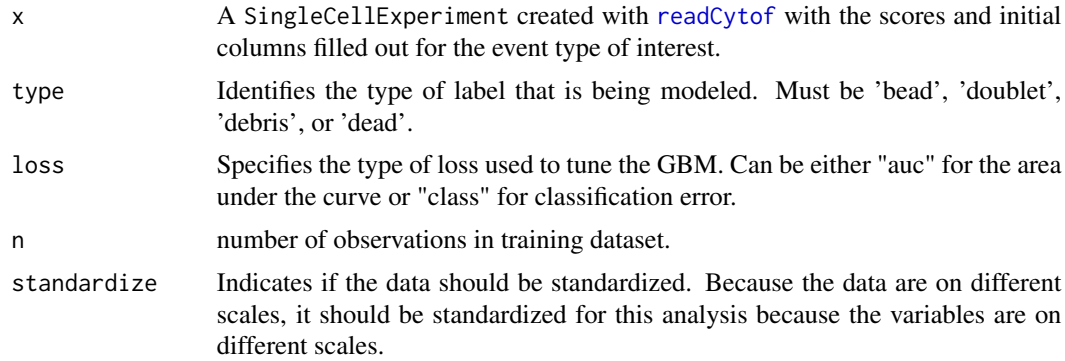

#### Details

svmLabel uses a support vector machine to compute the final labels for the specified parameter type (bead, doublet, debris, or dead). This step cannot be completed until the corresponding initialization function (initialBead, initialDebris, initialDoublet, or initialDead) is done on the SingleCellExperiment created by readCytof. The support vector machine is tuned using [eztune](#page-0-0) and then predicted values are computed for all of the events in x. If the predicted probability for the label type is greater than 0.5, the label is changed to the specified type. However, if an observation

<span id="page-19-0"></span>

#### svmLabel 21

already has a label other than 'cell' in the label variable, it will not be changed. The predicted probabilities for all of the observations are stored in the variable associated with that type in the probs object of x for further analysis. Thus, it is possible to have a probability greater than 0.5 for 'debris' but still have a label of 'bead' if an observation was classified as a bead prior to classifying the debris.

#### Value

An updated SingleCellExperiment is returned with the labels for the parameter of interest (bead, doublet, debris, or dead) added to the label object of the SingleCellExperiment and the probabilities for the event type added to the probs object of the SingleCellExperiment.

```
data("raw_data", package = "CATALYST")
sce <- readCytof(raw_data, beads = "Beads", viability = c("cisPt1", "cisPt2"))
sce <- initialBead(sce)
sce <- svmLabel(sce, type = "bead", loss = "auc")
table(label(sce))
```
# <span id="page-21-0"></span>Index

```
cytofHist, 2, 3
cytofQC (cytofQC-package), 2
cytofQC-package, 2
cytofQCreport, 2, 4
eztune, 5, 20
gbmLabel, 4
initial (scores), 19
initialBead, 6
initialDead, 7
initialDebris, 8
initialDoublet, 9
initialGuess, 10
label (scores), 19
labelQC, 2, 4, 11
modelData, 12
plotInitialGuess, 13
probs (scores), 19
readCytof, 2, 5–9, 12, 13, 14, 16, 18–20
rfLabel, 16
s3vmLabel, 17
scores, 19
SingleCellExperiment, 2
svmLabel, 20
```
tech *(*scores*)*, [19](#page-18-0)